## <span id="page-0-0"></span>Package: link (via r-universe)

June 8, 2024

Title Hyperlink Automatic Detection

Version 2024.4.0.9000

Description Automatic detection of hyperlinks for packages and calls in the text of 'rmarkdown' or 'quarto' documents.

License MIT + file LICENSE

Encoding UTF-8

Roxygen list(markdown = TRUE)

RoxygenNote 7.3.1

Imports bslib, downlit, glue, htmltools, httr2, knitr, rlang, stringr, xml2

URL <https://link.tada.science/>, <https://github.com/tadascience/link>

BugReports <https://github.com/tadascience/link/issues>

Repository https://tadascience.r-universe.dev

RemoteUrl https://github.com/tadascience/link

RemoteRef HEAD

RemoteSha 52a58084a89e6a197adb1f49b47943ba0088a54f

### **Contents**

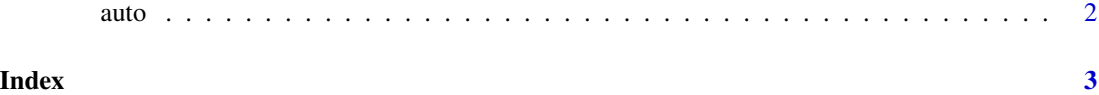

#### <span id="page-1-1"></span><span id="page-1-0"></span>Description

Setup automatic linking

#### Usage

```
auto(type = c("tooltip", "plain"), keep_braces = TRUE, keep_pkg_prefix = TRUE)
to_pkg(pkg, type = c("tooltip", "plain"), keep_braces = TRUE, ...)to_call(call, type = c("tooltip", "plain"), keep_pkg_prefix = TRUE, ...)
```
#### Arguments

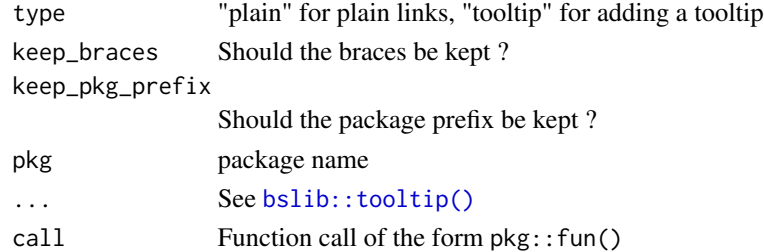

#### Value

[to\\_pkg\(\)](#page-1-1) and [to\\_call\(\)](#page-1-1) return text to include in html documents

#### Examples

```
## Not run:
 # auto is mostly meant to be called inside rmarkdown or quarto documents
 auto()
 auto(keep_braces = FALSE, keep_pkg_prefix = FALSE)
 # manually generate the tooltips for {pkg} and pkg::fun()
 link::to_pkg("tidyverse")
 link::to_pkg("tidyverse")
 link::to_call("dplyr::summarise()")
 link::to_call("dplyr::summarise()")
## End(Not run)
link::to_pkg("tidyverse", type = "plain")
link::to_call("dplyr::summarise()", type = "plain")
```
# <span id="page-2-0"></span>Index

auto, [2](#page-1-0)

bslib::tooltip(), *[2](#page-1-0)*

to\_call *(*auto*)*, [2](#page-1-0) to\_call(), *[2](#page-1-0)* to\_pkg *(*auto*)*, [2](#page-1-0) to\_pkg(), *[2](#page-1-0)*